## Building Java Programs

Chapter 1 Static Methods, Expressions

**reading: 1.4 - 1.5, 2.1**

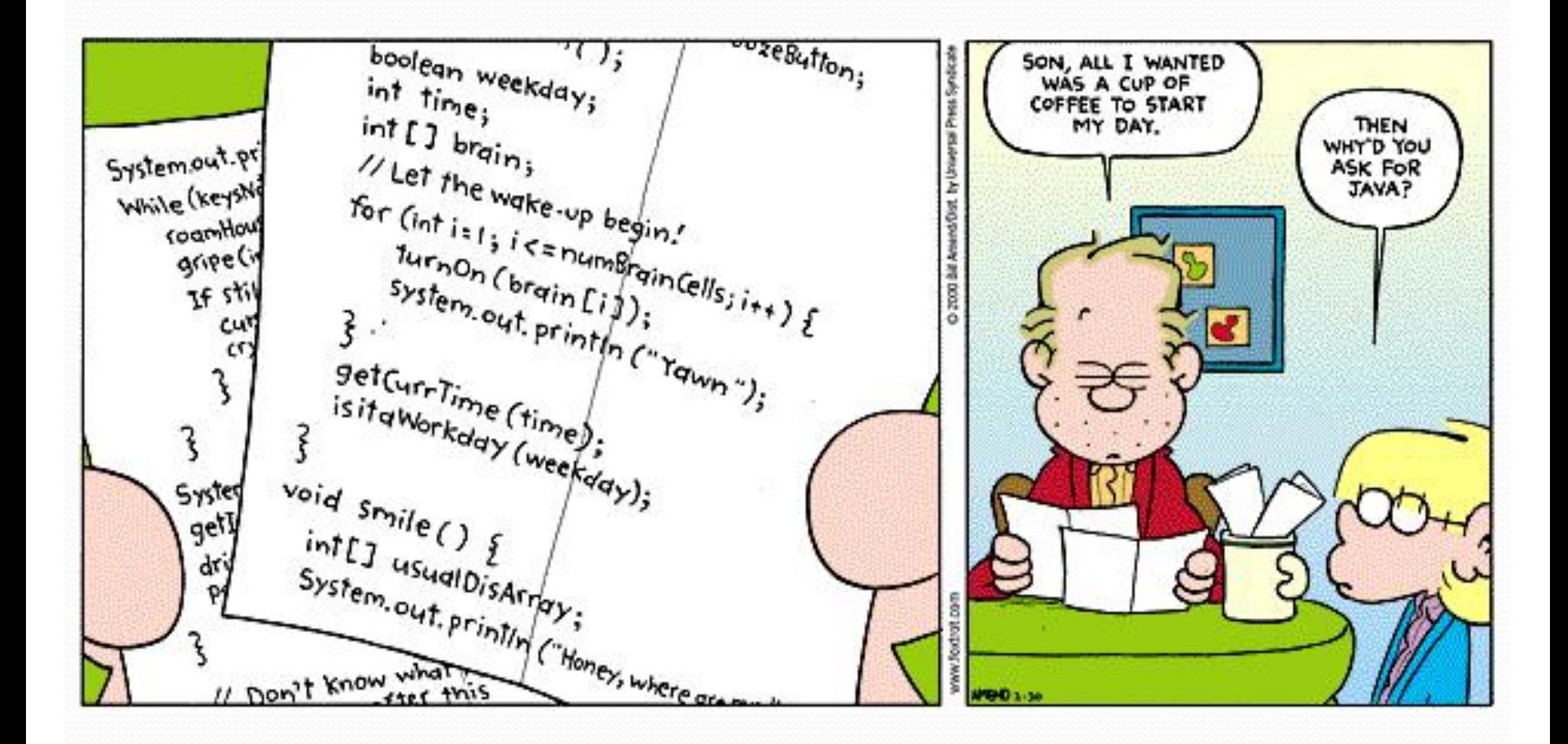

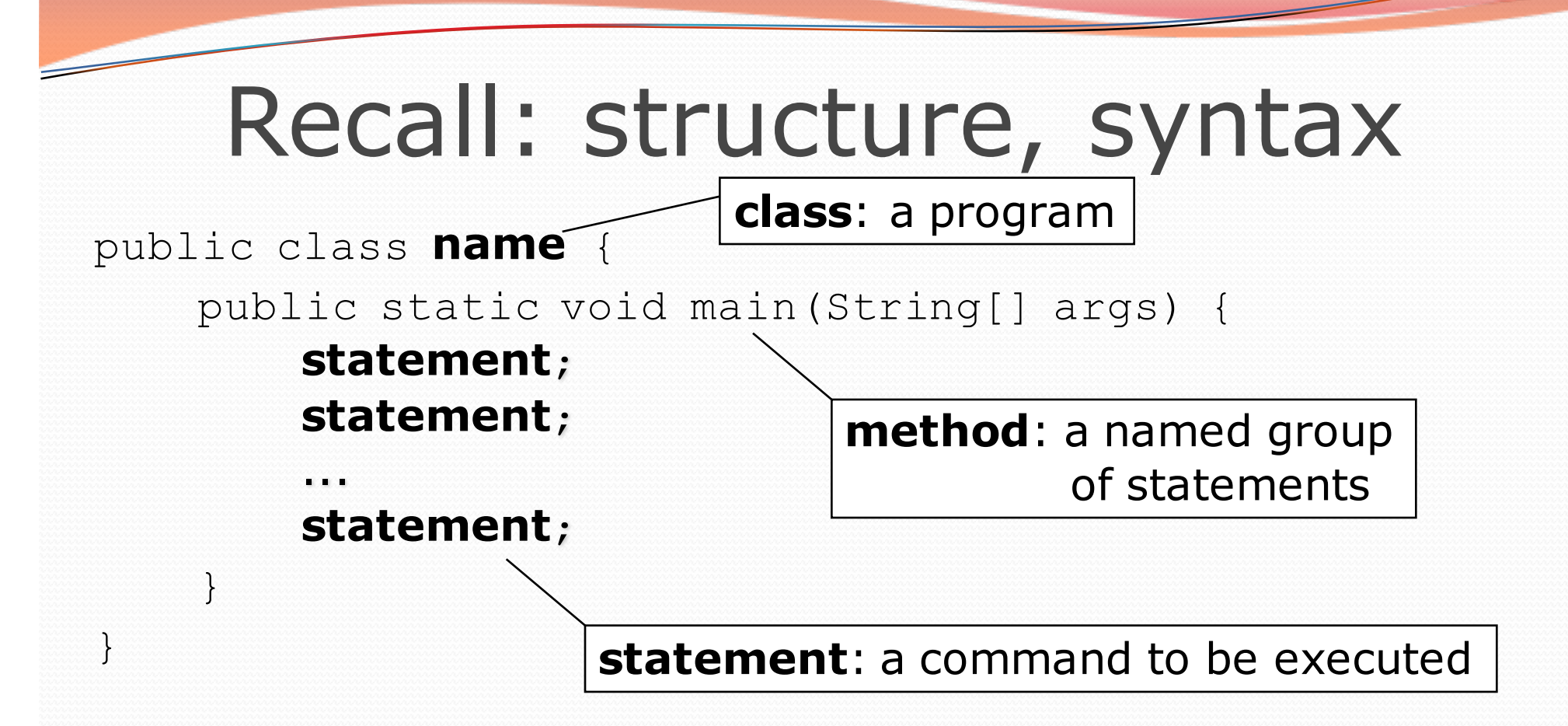

Every executable Java program consists of a **class**,

- that contains a **method** named main,
	- that contains the **statements** (commands) to be executed.

#### Comments

- **comment**: A note written in source code by the programmer to describe or clarify the code.
	- Comments are not executed when your program runs.
- Syntax: **// comment text, on one line** or, **/\* comment text; may span multiple lines \*/**
- Examples: **// This is a one-line comment.**

**/\* This is a very long multi-line comment. \*/**

#### Where to place comments

- At the top of each file (a "comment header") to describe the program.
	- **/\* Suzy Student, CS 101, Fall 2019 This program prints lyrics about Fraggle Rock. \*/**
- At the start of every method (seen later) to describe what the method does.
	- **// Print the chorus**
- To explain complex pieces of code

**// Compute the Mercator map projection**

#### Comments example

#### **/\* Suzy Student, CS 101, Fall 2019 This program prints lyrics about Fraggle Rock. \*/**

public class FraggleRock {

public static void main(String[] args) {

#### **// first verse**

System.out.println("Dance your cares away"); System.out.println("Worry's for another day"); System.out.println();

#### **// second verse**

}

}

System.out.println("Let the music play"); System.out.println("Down at Fraggle Rock");

# Why comments?

- Helpful for understanding larger, more complex programs.
- Helps other programmers understand your code.
	- The "other" programmer could be the future you.

#### Static methods

**reading: 1.4**

## Algorithms

- **algorithm**: A list of steps for solving a problem.
- Example algorithm: "Bake sugar cookies"
	- Mix the dry ingredients.
	- Cream the butter and sugar.
	- Beat in the eggs.

...

- Stir in the dry ingredients.
- Set the oven temperature.
- Set the timer for 10 minutes.
- Place the cookies into the oven.
- Allow the cookies to bake.
- Mix ingredients for frosting.

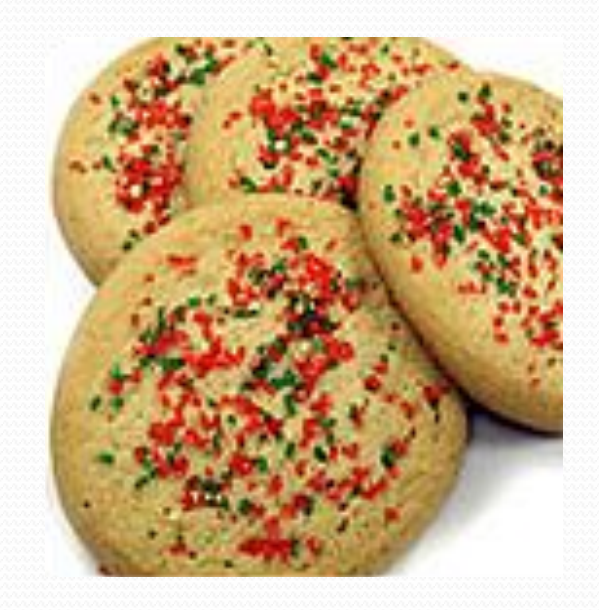

## Problems with algorithms

- *lack of structure*: Many steps; tough to follow.
- *redundancy*: Consider making a double batch...
	- Mix the dry ingredients.
	- Cream the butter and sugar.
	- Beat in the eggs.
	- Stir in the dry ingredients.
	- Set the oven temperature.
	- Set the timer for 10 minutes.
	- Place the first batch of cookies into the oven.
	- Allow the cookies to bake.
	- Set the timer for 10 minutes.
	- Place the second batch of cookies into the oven.
	- Allow the cookies to bake.
	- Mix ingredients for frosting.

...

# Structured algorithms

#### **structured algorithm**: Split into coherent tasks.

- **1** Make the batter.
- Mix the dry ingredients.
- Cream the butter and sugar.
- Beat in the eggs.
- Stir in the dry ingredients.

#### **2** Bake the cookies.

- Set the oven temperature.
- Set the timer for 10 minutes.
- Place the cookies into the oven.
- Allow the cookies to bake.

#### **3** Decorate the cookies.

...

- Mix the ingredients for the frosting.
- Spread frosting and sprinkles onto the cookies.

# Removing redundancy

- A well-structured algorithm can describe repeated tasks with less redundancy.
	- **1** Make the batter.
	- Mix the dry ingredients.
	- ...

#### **2a** Bake the cookies (first batch).

- Set the oven temperature.
- Set the timer for 10 minutes.

...

#### **2b** Bake the cookies (second batch).

• Repeat Step 2a

#### **3** Decorate the cookies.

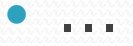

### A program with redundancy

**// This program displays a delicious recipe for baking cookies.** public class BakeCookies {

}

}

public static void main(String[] args) { System.out.println("Mix the dry ingredients."); System.out.println("Cream the butter and sugar."); System.out.println("Beat in the eggs."); System.out.println("Stir in the dry ingredients."); System.out.println("Set the oven temperature."); System.out.println("Set the timer for 10 minutes."); System.out.println("Place a batch of cookies into the oven."); System.out.println("Allow the cookies to bake."); **System.out.println("Set the oven temperature."); System.out.println("Set the timer for 10 minutes."); System.out.println("Place a batch of cookies into the oven."); System.out.println("Allow the cookies to bake.");** System.out.println("Mix ingredients for frosting."); System.out.println("Spread frosting and sprinkles.");

### Static methods

#### **static method**: A named group of statements.

- denotes the *structure* of a program
- **eliminates** *redundancy* by code reuse
- Writing a static method is like adding a new command to Java.
- **procedural decomposition**: dividing a problem into methods

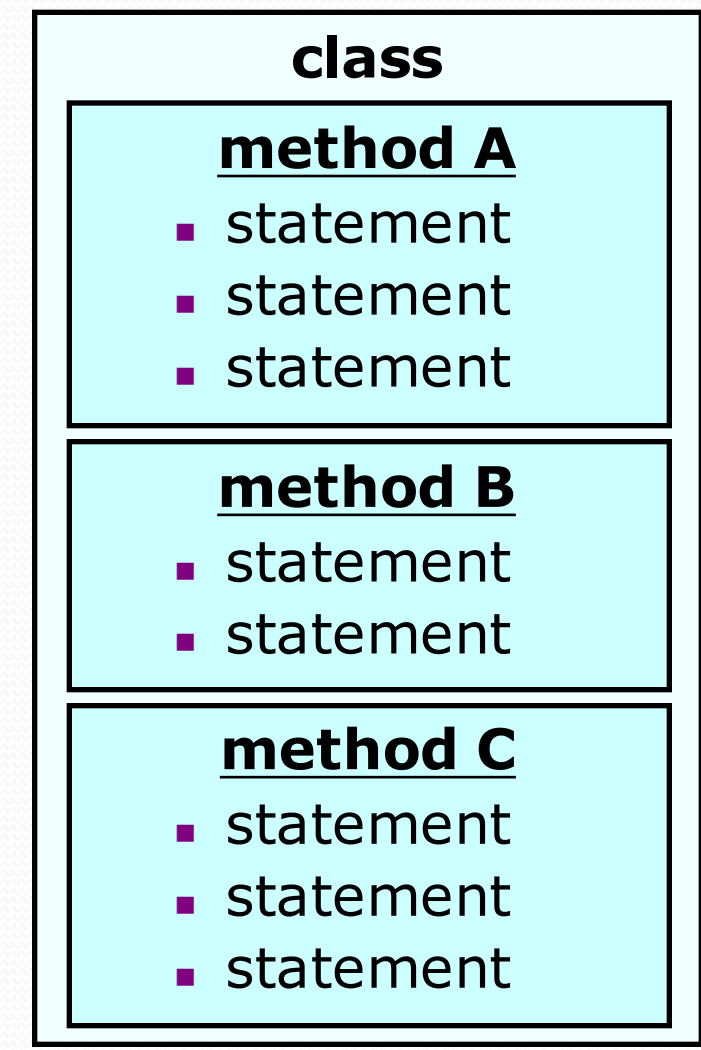

### Using static methods

#### 1. **Design** (think about) the algorithm.

- Look at the structure, and which commands are repeated.
- Decide what are the important overall tasks.
- 2. **Declare** (write down) the methods.
	- Arrange statements into groups and give each group a name.

#### 3. **Call** (run) the methods.

• The program's main method executes the other methods to perform the overall task.

#### Design of an algorithm

**// This program displays a delicious recipe for baking cookies.** public class BakeCookies2 { public static void main(String[] args) { **// Step 1: Make the cake batter.**

System.out.println("Mix the dry ingredients."); System.out.println("Cream the butter and sugar."); System.out.println("Beat in the eggs."); System.out.println("Stir in the dry ingredients.");

**// Step 2a: Bake cookies (first batch).**

}

}

System.out.println("Set the oven temperature."); System.out.println("Set the timer for 10 minutes."); System.out.println("Place a batch of cookies into the oven."); System.out.println("Allow the cookies to bake.");

**// Step 2b: Bake cookies (second batch). System.out.println("Set the oven temperature."); System.out.println("Set the timer for 10 minutes."); System.out.println("Place a batch of cookies into the oven."); System.out.println("Allow the cookies to bake.");**

**// Step 3: Decorate the cookies.** System.out.println("Mix ingredients for frosting."); System.out.println("Spread frosting and sprinkles.");

## Declaring a method

*Gives your method a name so it can be executed*

Syntax:

```
public static void name() {
    statement;
    statement;
    ...
    statement;
}
```

```
 Example:
```

```
public static void printWarning() {
    System.out.println("This product causes cancer");
    System.out.println("in lab rats and humans.");
}
```
## Calling a method

*Executes the method's code*

Syntax:

**name**();

You can call the same method many times if you like.

Example:

printWarning();

#### • Output:

This product causes cancer in lab rats and humans.

## Program with static method

```
public class FreshPrince {
   public static void main(String[] args) {
       rap(); // Calling (running) the rap method
       System.out.println();
       rap(); // Calling the rap method again
    }
   // This method prints the lyrics to my favorite song.
   public static void rap() {
       System.out.println("Now this is the story all about how");
```
System.out.println("My life got flipped turned upside-down");

#### Output:

}

**}**

Now this is the story all about how My life got flipped turned upside-down

Now this is the story all about how My life got flipped turned upside-down

### Final cookie program

```
// This program displays a delicious recipe for baking cookies.
public class BakeCookies3 {
    public static void main(String[] args) {
        makeBatter();<br>bake();
                 bake(); // 1st batch
        bake(); // 2nd batch
        decorate();
    }
    // Step 1: Make the cake batter.
    public static void makeBatter() {
        System.out.println("Mix the dry ingredients.");
        System.out.println("Cream the butter and sugar.");
        System.out.println("Beat in the eggs.");
        System.out.println("Stir in the dry ingredients.");
    }
    // Step 2: Bake a batch of cookies.
    public static void bake() {
        System.out.println("Set the oven temperature.");
        System.out.println("Set the timer for 10 minutes.");
        System.out.println("Place a batch of cookies into the oven.");
        System.out.println("Allow the cookies to bake.");
    }
    // Step 3: Decorate the cookies.
    public static void decorate() {
        System.out.println("Mix ingredients for frosting.");
        System.out.println("Spread frosting and sprinkles.");
    }
}
```
### Summary: Why methods?

- Makes code easier to read by capturing the structure of the program
	- main should be a good summary of the program

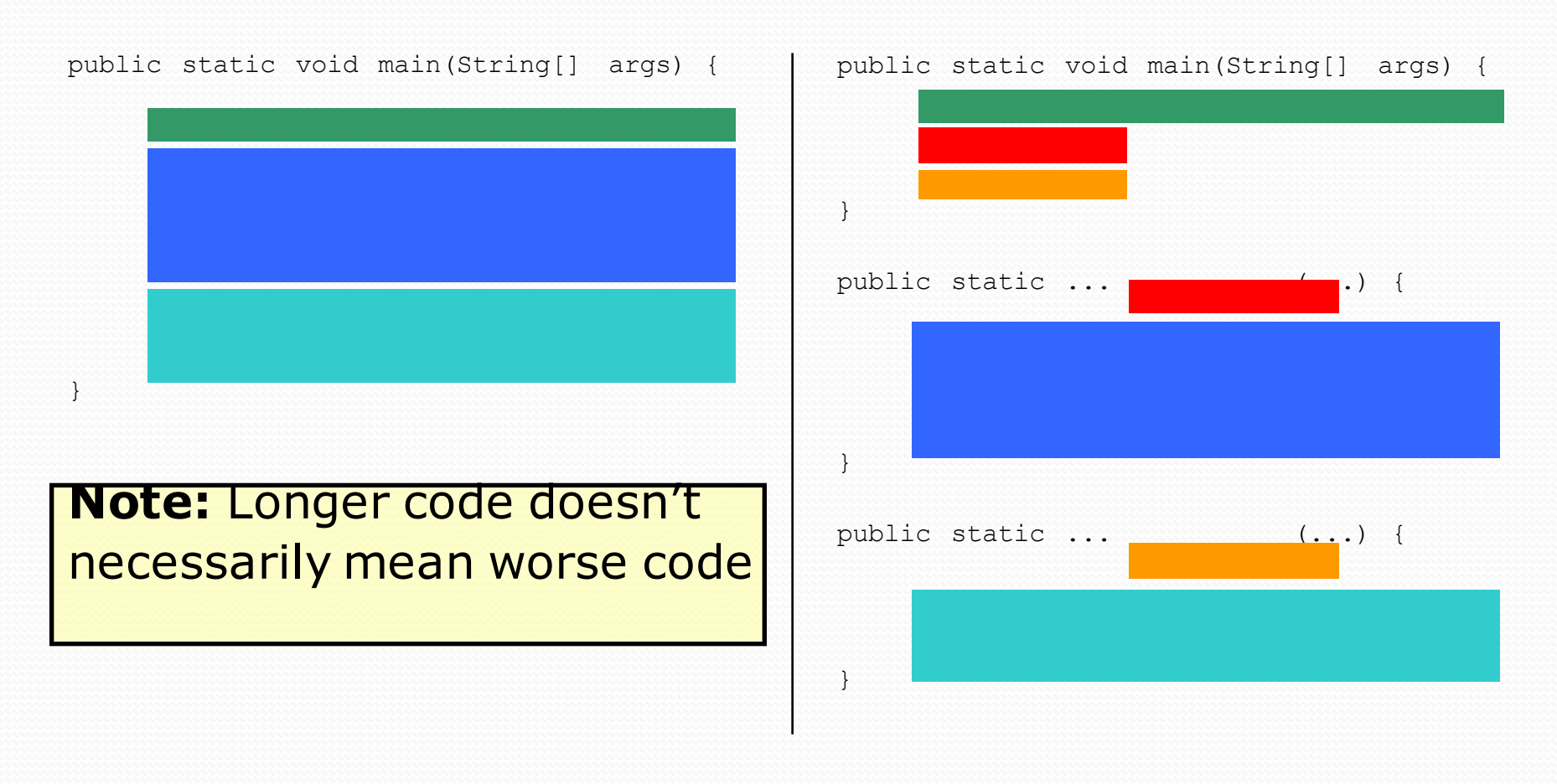

## Summary: Why methods?

#### Eliminate redundancy

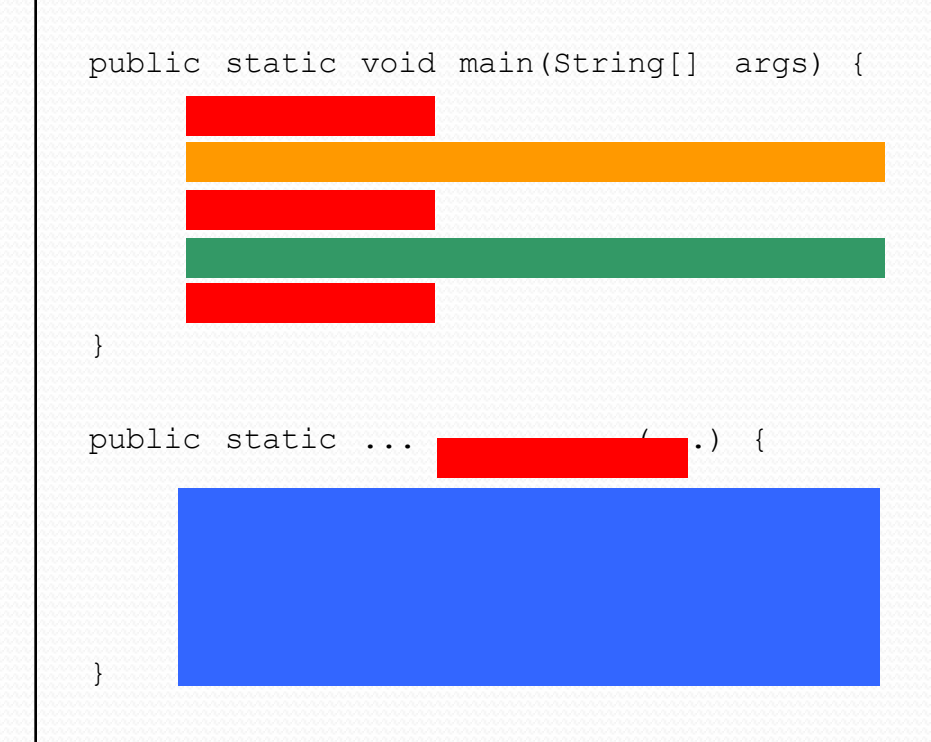

public static void main(String[] args) {

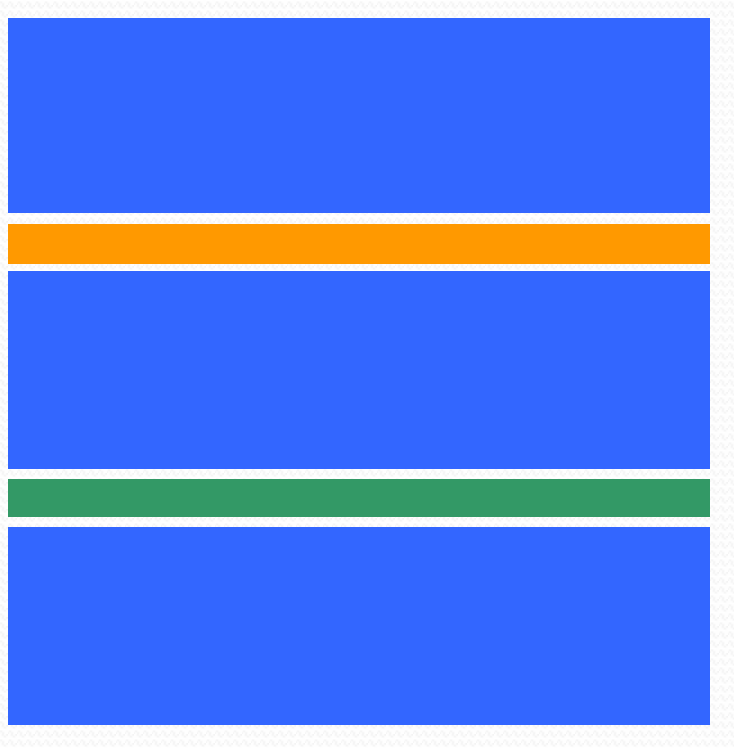

}

# Methods calling methods

```
public class MethodsExample {
       public static void main(String[] args) {
           message1();
           message2();
           System.out.println("Done with main.");
       }
       public static void message1() {
           System.out.println("This is message1.");
       }
       public static void message2() {
           System.out.println("This is message2.");
           message1();
           System.out.println("Done with message2.");
       }
   }
• Output:
  This is message1.
  This is message2.
  This is message1.
  Done with message2.
  Done with main.
```
### Control flow

• When a method is called, the program's execution...

- "jumps" into that method, executing its statements, then
- "jumps" back to the point where the method was called.

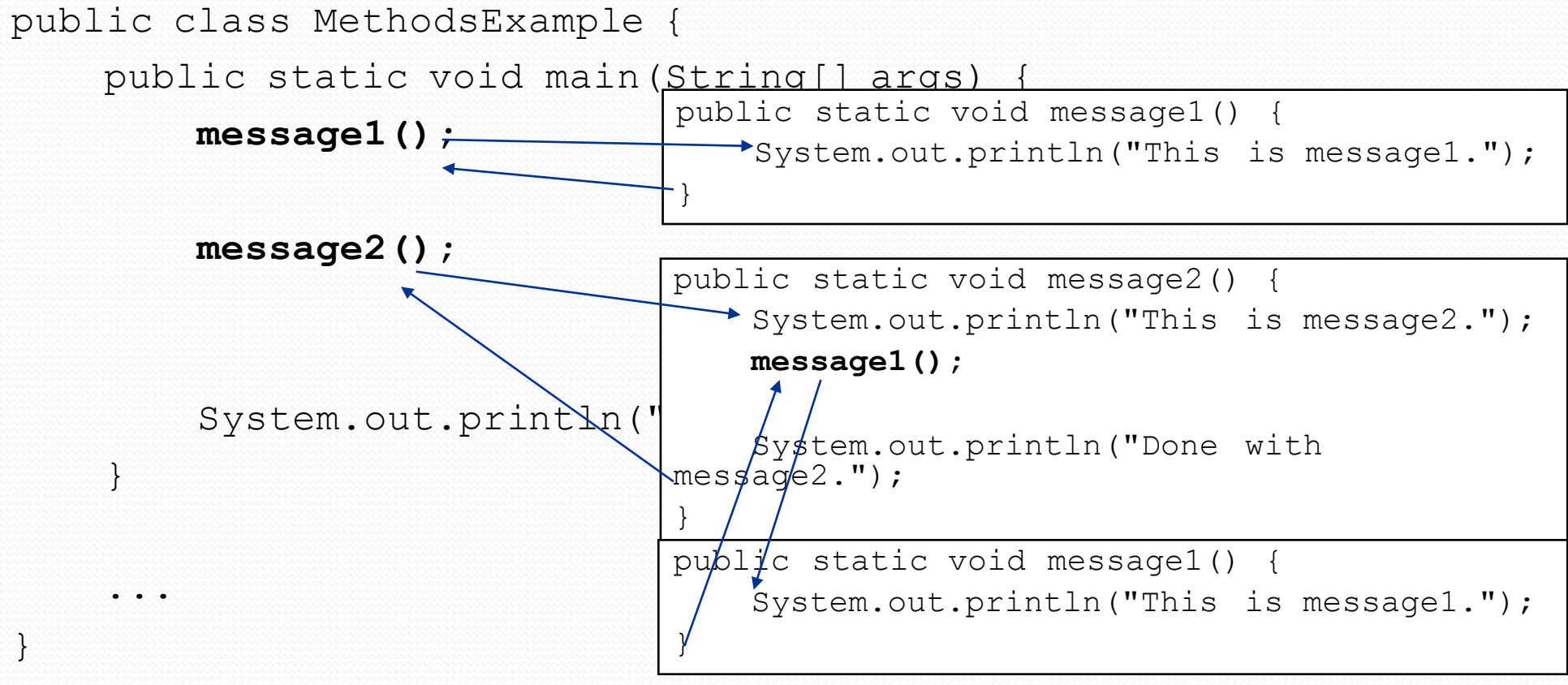

### When to use methods

- Place statements into a static method if:
	- The statements are related structurally, and/or
	- The statements are repeated.
- You should **not** create static methods for:
	- An individual  $\text{printIn}$  statement that appears once in a program.
	- Only blank lines.
	- Unrelated or weakly related statements. (Consider splitting them into two smaller methods.)

# A word about style

- Structure your code properly
- Eliminate redundant code
- Use spaces judiciously and **consistently**
- Indent properly
- Follow the naming conventions
- Use comments to describe behavior of your program and each method

# Why style?

- Programmers build on top of other's code all the time.
	- You shouldn't waste time deciphering what a method does.
	- Often times, that other person is **you**
- You should spend time on thinking or coding. You should **NOT** be wasting time looking for that missing closing brace.

## Why style?

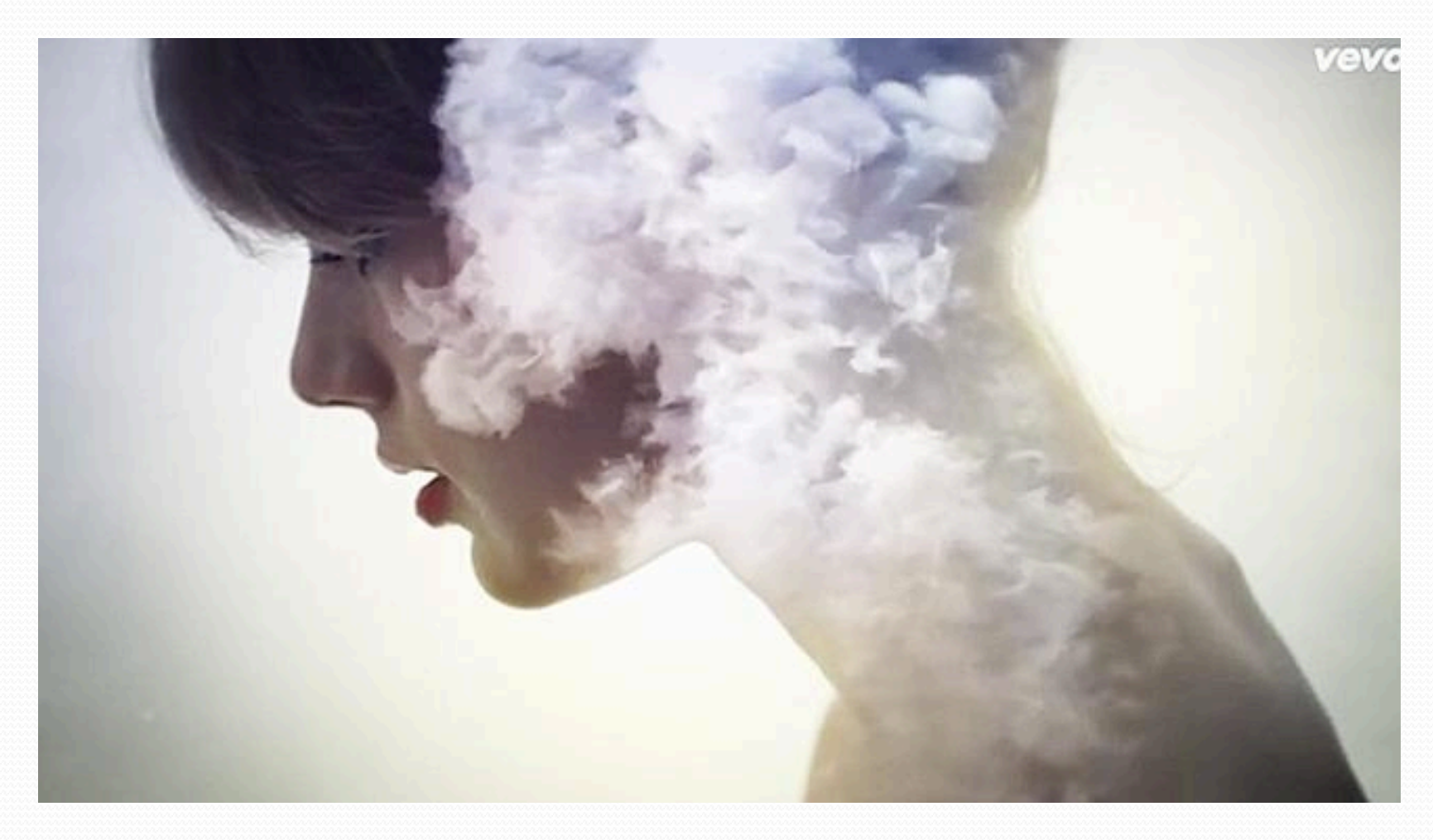

#### Taylor Swift has a song about it

# Drawing complex figures with static methods

#### **reading: 1.5** (Ch. 1 Case Study: DrawFigures)

## Static methods question

Write a program to print these figures using methods.

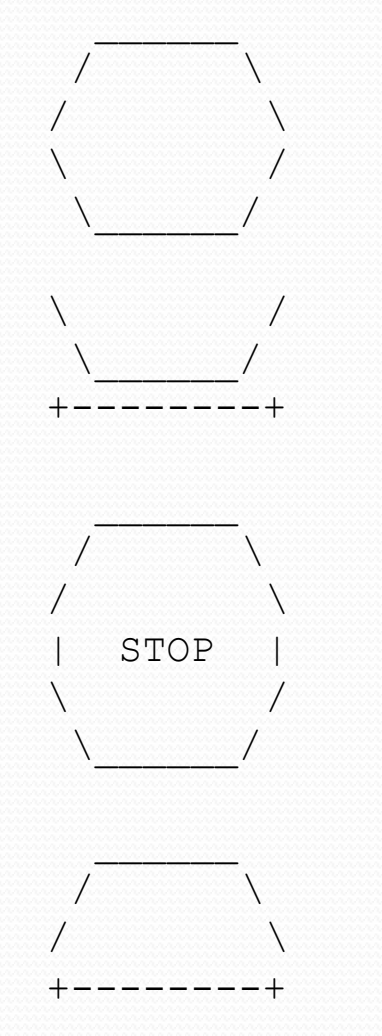

### Development strategy

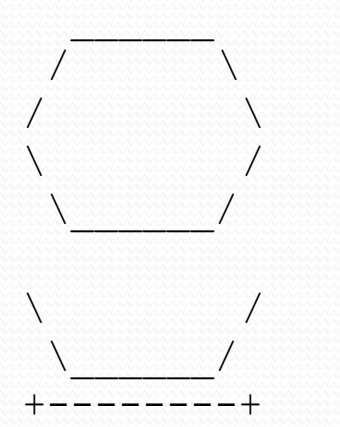

First version (unstructured):

- **n Create an empty program and main method.**
- **EXECT** Copy the expected output into it, surrounding each line with System.out.println syntax.

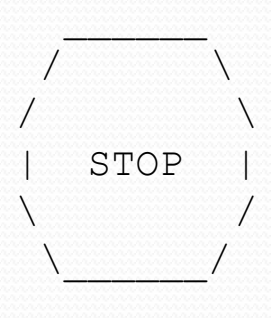

\_\_\_\_\_\_  $\sqrt{ }$  $\sqrt{2}$ +--------+

**Run it to verify the output.** 

#### Program version 1

public class Figures1 { public static void main(String[] args) { System.out.println("  $\frac{'''}{'}$  );<br>System.out.println("  $\frac{'''}{'}$  \\"); System.out.println(" / \\"); System.out.println("/  $\setminus \setminus$ ");<br>System.out.println("\\ /"); System.out.println("\\ System.out.println("  $\setminus$   $\setminus$  /"); System.out.println(); System.out.println("\\ /"); System.out.println("  $\setminus$   $\setminus$  /"); System.out.println("+--------+"); System.out.println(); System.out.println("  $\overline{\hspace{1cm}}$ ");<br>System.out.println("  $\overline{\hspace{1cm}}$   $\overline{\hspace{1cm}}$  \\"); System.out.println(" / \\");<br>System.out.println("/ \\"); System.out.println("/ \\"); System.out.println("| STOP |"); System.out.println("\\ /");<br>Svstem.out.println("\\ /"); System.out.println("  $\setminus$ System.out.println(); System.out.println("  $\overline{\hspace{1cm}}$ ");<br>System.out.println("  $\overline{\hspace{1cm}}$   $\overline{\hspace{1cm}}$  \\"); System.out.println(" / \\"); System.out.println("/  $\langle \langle \nabla \cdot \rangle$ ; System.out.println("+--------+"); }

}

## Development strategy 2

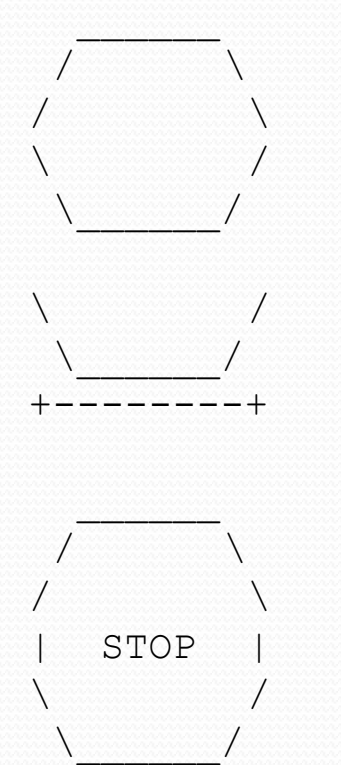

\_\_\_\_\_\_  $\sqrt{ }$  $\sqrt{2}$ +--------+

Second version (structured, with redundancy):

- I dentify the structure of the output.
- Divide the main method into static methods based on this structure.

### Output structure

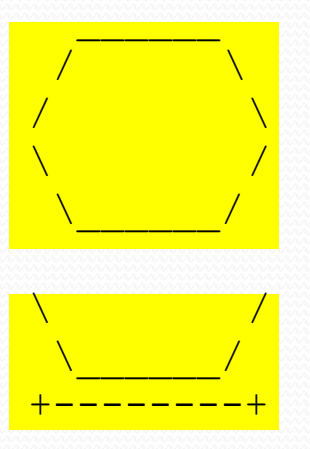

The structure of the output:

- **n** initial "egg" figure
- **Execond "teacup" figure**
- third "stop sign" figure
- **n** fourth "hat" figure

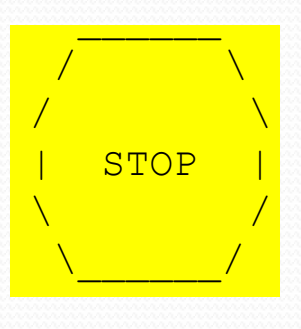

\_\_\_\_\_\_ /  $\sqrt{ }$ /  $\sqrt{ }$ +--------+

This structure can be represented by methods:

- egg
- teaCup
- stopSign
- hat

## Program version 2

```
public class Figures2 {
       public static void main(String[] args) {
               egg();
               teaCup();
               stopSign();
               hat();
        }
       public static void egg() {
               System.out.println(" \overline{\hspace{1cm}} (" \overline{\hspace{1cm}} (" \overline{\hspace{1cm}} (" \overline{\hspace{1cm}} (" \overline{\hspace{1cm}} (" \overline{\hspace{1cm}} (" \overline{\hspace{1cm}} (" \overline{\hspace{1cm}} (" \overline{\hspace{1cm}} (" \overline{\hspace{1cm}} (" \overline{\hspace{1cm}} (" \overline{\hspace{1cm}} (" \overline{\hspace{System.out.println(" / \\");<br>System.out.println("/ \\");
               System.out.println("/ \\");
               System.out.println("\\ /");<br>Svstem.out.println("\\ /");
               System.out.println(" \setminusSystem.out.println();
        }
       public static void teaCup() {
               System.out.println("\\ /");
               System.out.println(" \\ /");
               System.out.println("+-----+");
               System.out.println();
        }
        ...
```
## Program version 2, cont'd.

```
public static void stopSign() {
       System.out.println(" \overline{(\begin{matrix} \cdot & \cdot & \cdot \\ - & \cdot & \cdot \\ - & \cdot & \cdot \\ \cdot & \cdot & \cdot \end{matrix})};
       System.out.println(" / \\");<br>System.out.println("/ \\");
       System.out.println("/ \\");
       System.out.println("| STOP |");<br>System.out.println("\\ /");
       System.out.println("\\ /");<br>System.out.println("\\ /");
       System.out.println(" \setminusSystem.out.println();
}
```
...

}

```
public static void hat() {
         System.out.println(" \overline{\hspace{0.1cm}}");<br>System.out.println(" \overline{\hspace{0.1cm}} \overline{\hspace{0.1cm}} \cdots \overline{\hspace{0.1cm}} \hspace{0.1cm}");
         System.out.println(" / \\");<br>System.out.println("/ \\");
         System.out.println("/ \\");
         System.out.println("+--------+");
}
```
## Development strategy 3

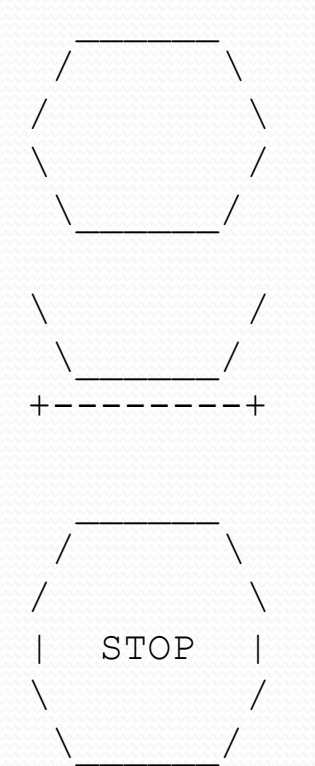

\_\_\_\_\_\_  $\sqrt{ }$  $\sqrt{2}$ +--------+

Third version (structured, without redundancy):

- **I** Identify redundancy in the output, and create methods to eliminate as much as possible.
- **Add comments to the program.**

## Output redundancy

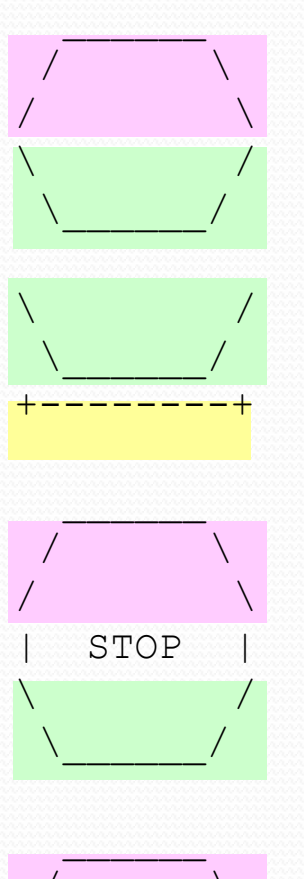

/  $\qquad \qquad \setminus$ /  $\qquad \qquad \setminus$ +--------+

The redundancy in the output:

- 
- 
- **egg top:** reused on stop sign, hat
- **egg bottom:** reused on teacup, stop sign
	- divider line: used on teacup, hat

This redundancy can be fixed by methods:

- <sup>n</sup> eggTop
- <sup>n</sup> eggBottom
- line

### Program version 3

```
// Suzy Student, CSE 138, Spring 2094
// Prints several figures, with methods for structure and redundancy.
public class Figures3 {
    public static void main(String[] args) {
         egg();
         teaCup();
         stopSign();
         hat();
     }
     // Draws the top half of an an egg figure.
    public static void eggTop() {
         System.out.println(" / ");<br>System.out.println(" / / \qquad (");
         System.out.println(" / \sqrt{\N}';<br>System.out.println("/ \\");
         System.out.println("/ \\");
     }
     // Draws the bottom half of an egg figure.
    public static void eggBottom() {
         System.out.println("\\ /");<br>System.out.println("\\ /");
     System.out.println(" \\______/"); }
     // Draws a complete egg figure.
    public static void egg() {
         eggTop();
         eggBottom();
         System.out.println();
     }
```
...

## Program version 3, cont'd.

```
...
// Draws a teacup figure.
public static void teaCup() {
    eggBottom();
    line();
    System.out.println();
}
// Draws a stop sign figure.
public static void stopSign() {
    eggTop();
    System.out.println("| STOP |");
    eggBottom();
    System.out.println();
}
// Draws a figure that looks sort of like a hat.
public static void hat() {
    eggTop();
    line();
}
// Draws a line of dashes.
public static void line() {
    System.out.println("+--------+");
}
```
}

## Data and expressions

**reading: 2.1**

## The computer's view

- Internally, computers store everything as 1's and 0's
	- $104 \rightarrow 01101000$
	- "hi"  $\rightarrow$  0110100001101001
	- h  $\rightarrow$  01101000
- $\bullet$  How can the computer tell the difference between an h and 104?
- **type**: A category or set of data values.
	- Constrains the operations that can be performed on data
	- Many languages ask the programmer to specify types
	- Examples: integer, real number, string

## Java's primitive types

**primitive types**: 8 simple types for numbers, text, etc.

Java also has **object types**, which we'll talk about later

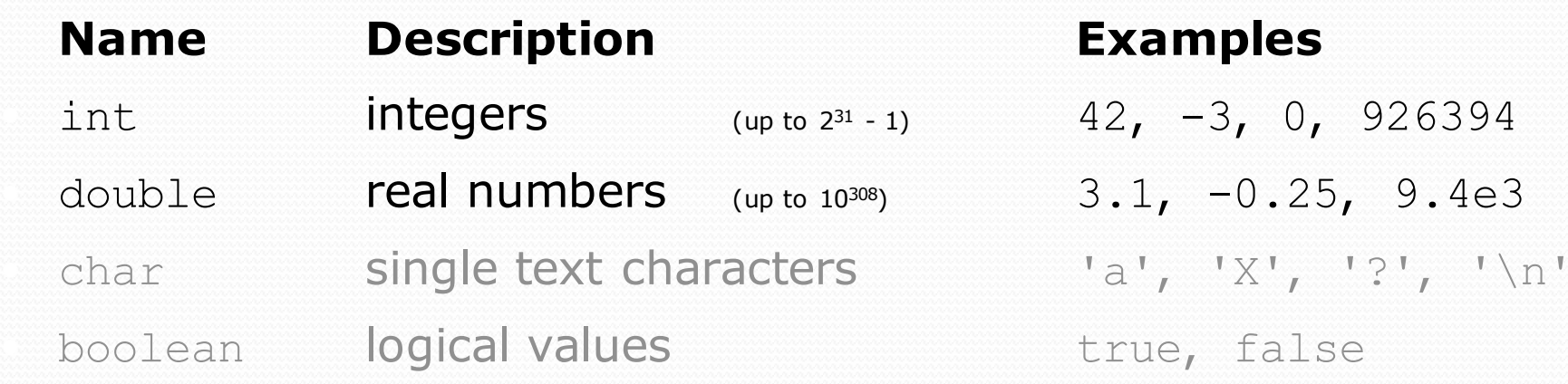

• Why does Java distinguish integers vs. real numbers?

## Integer or real number?

• Which category is more appropriate?

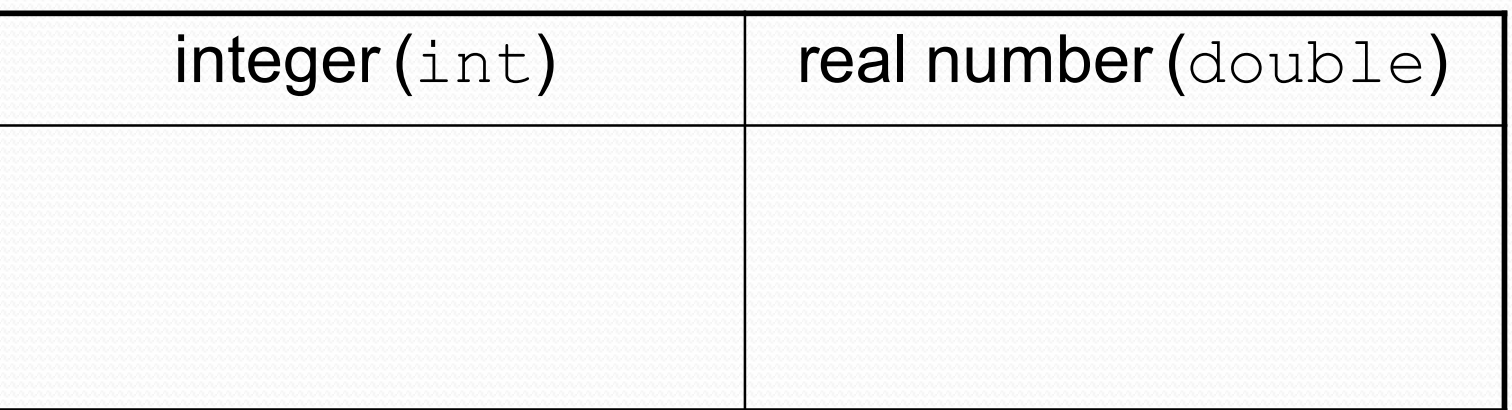

- 1. Temperature in degrees Celsius
- 2. The population of lemmings
- 3. Your grade point average
- 4. A person's age in years
- 5. A person's weight in pounds
- 6. A person's height in meters
- credit: Kate Deibel
- 7. Number of miles traveled
- 8. Number of dry days in the past month
- 9. Your locker number
- 10. Number of seconds left in a game
- 11. The sum of a group of integers
- 12. The average of a group of integers

#### **Expressions**

- **expression**: A value or operation that computes a value.
	- Examples:  $1 + 4 \times 5$  $(7 + 2) * 6 / 3$ 42

"Hello, world!"

- The simplest expression is a *literal value*.
- A complex expression can use operators and parentheses.

## Arithmetic operators

#### **operator**: Combines multiple values or expressions.

- + addition
- subtraction (or negation)
- \* multiplication
- division
- % modulus (a.k.a. remainder)

#### As a program runs, its expressions are *evaluated*.

- $\bullet$  1 + 1 evaluates to 2
- System.out.println( $3 * 4$ ); prints 12
	- How would we print the text  $3 * 4$  ?

## Integer division with /

 When we divide integers, the quotient is also an integer. • 14 / 4 is 3, not 3.5

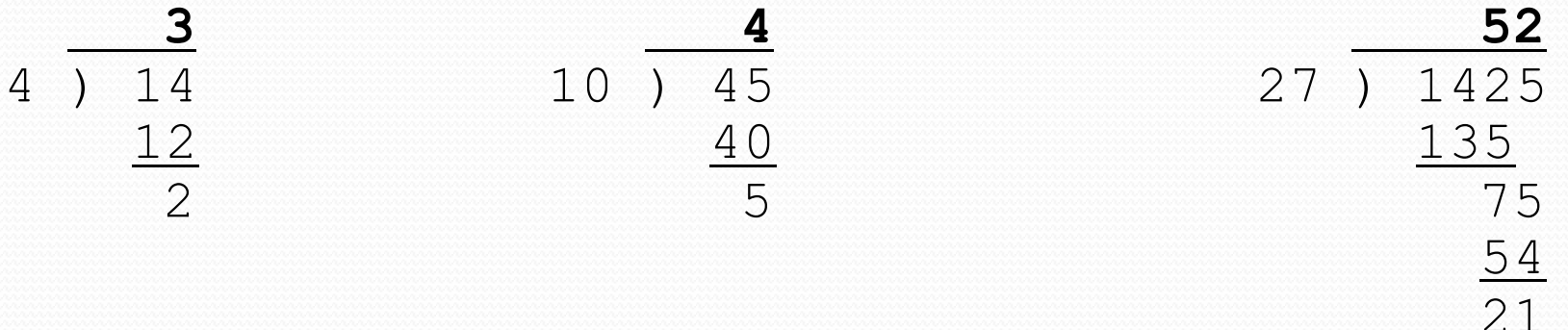

#### • More examples:

- 32 / 5 is 6
- 84 / 10 is 8
- 156 / 100 is 1
- Dividing by 0 causes an error when your program runs.

## Integer remainder with  $\frac{1}{6}$

- The % operator computes the remainder from integer division.
	- 14 % 4 is 2 • 218 % 5 is 3 3 43 4 ) 14 5 ) 218  $\frac{12}{20}$ **2** 18 15 **3** What is the result? 45 % 6 2 % 2 8 % 20 11 % 0
- Applications of % operator:
	- Obtain last digit of a number: 230857 % 10 is 7
	-
	- See whether a number is odd:  $7 \text{ } 8 \text{ } 2 \text{ is } 1, 42 \text{ } 8 \text{ } 2 \text{ is } 0$

• Obtain last 4 digits: 658236489 % 10000 is 6489

### Remember PEMDAS?

**precedence**: Order in which operators are evaluated.

- Generally operators evaluate left-to-right.
	- $1 2 3$  is  $(1 2) 3$  which is  $-4$
- But  $*$  /  $*$  have a higher level of precedence than  $+$  -

 $1 + 3 \times 4$  is 13 6 + **8 / 2** \* 3  $6 + 4 \times 3$  $6 + 12$  is 18

 Parentheses can force a certain order of evaluation:  $(1 + 3) * 4$  is 16

• Spacing does not affect order of evaluation  $1+3$  \*  $4-2$  is 11

#### Precedence questions

- What values result from the following expressions?
	- $9 / 5$
	- 695 % 20
	- $-7 + 6 * 5$
	- $-7 * 6 + 5$
	- 248 % 100 / 5
	- $6 * 3 9 / 4$
	- $\bullet$  (5 7) \* 4
	- $\bullet$  6 + (18 % (17 12))

#### Precedence examples

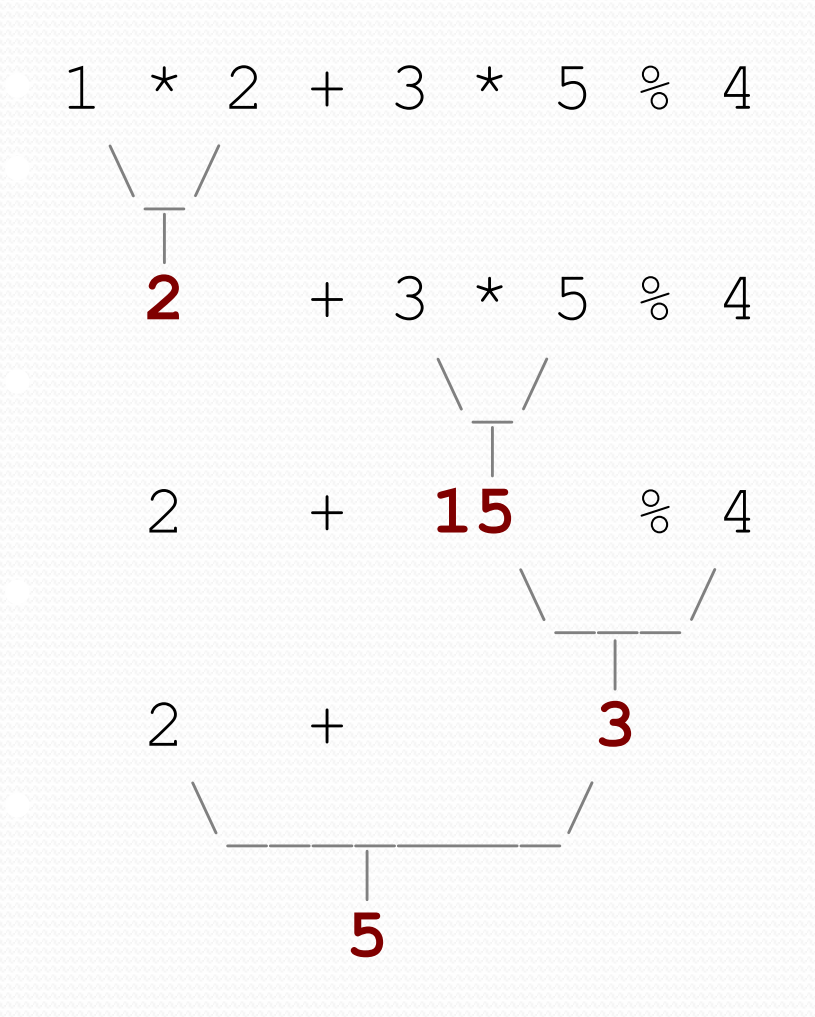

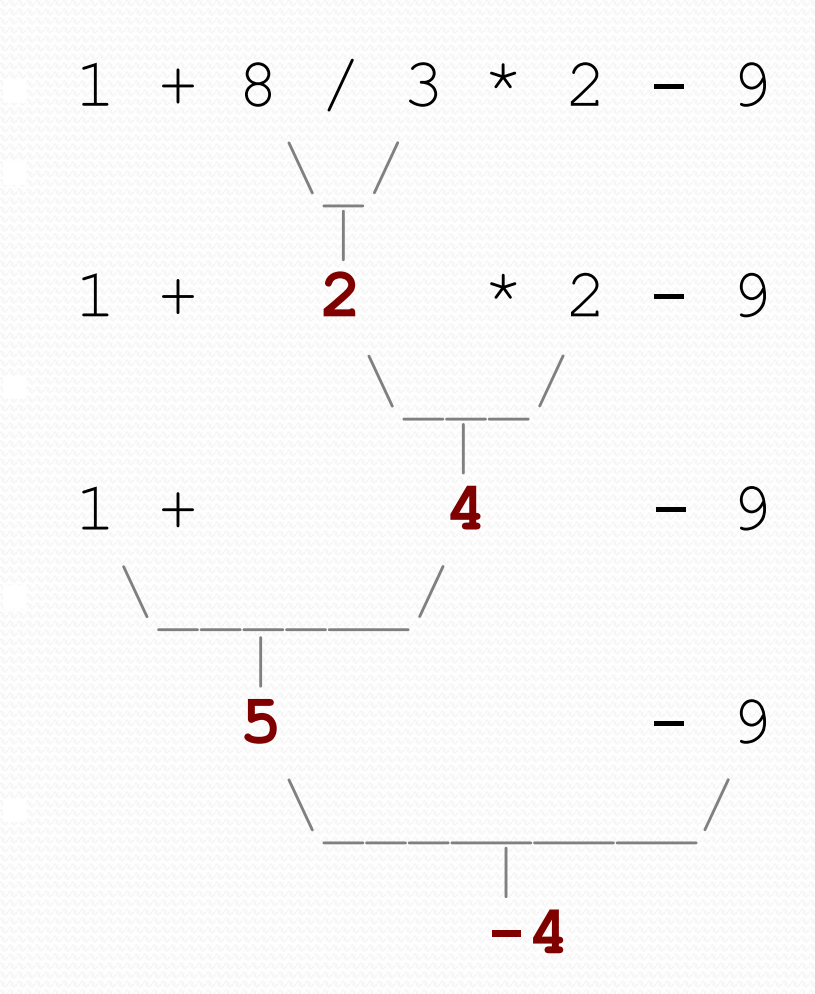

# Real numbers (type double)

- Examples:  $6.022$ ,  $-42.0$ ,  $2.143e17$ 
	- Placing . 0 or . after an integer makes it a double.
- The operators  $+ * / *$  () all still work with double.
	- / produces an exact answer:  $15.0$  /  $2.0$  is  $7.5$
	- Precedence is the same: () before  $*$  /  $*$  before  $+$  -

## Precision in real numbers

 The computer internally represents real numbers in an imprecise way.

#### Example:

System.out.println(0.1 + 0.2);

• The output is 0.30000000000000004!

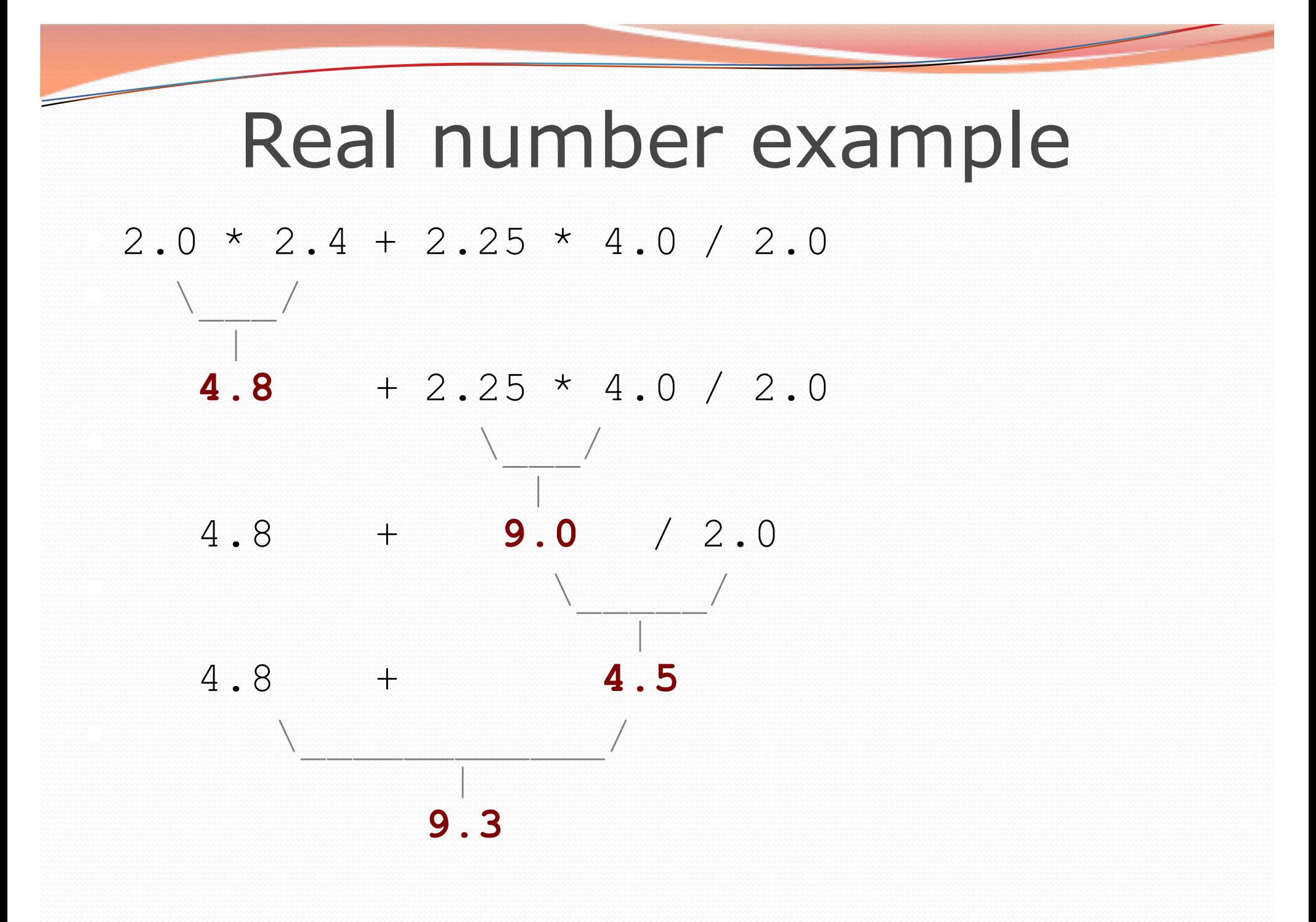

## Mixing types

 When int and double are mixed, the result is a double.  $\bullet$  4.2  $*$  3 is 12.6

• The conversion is per-operator, affecting only its operands.

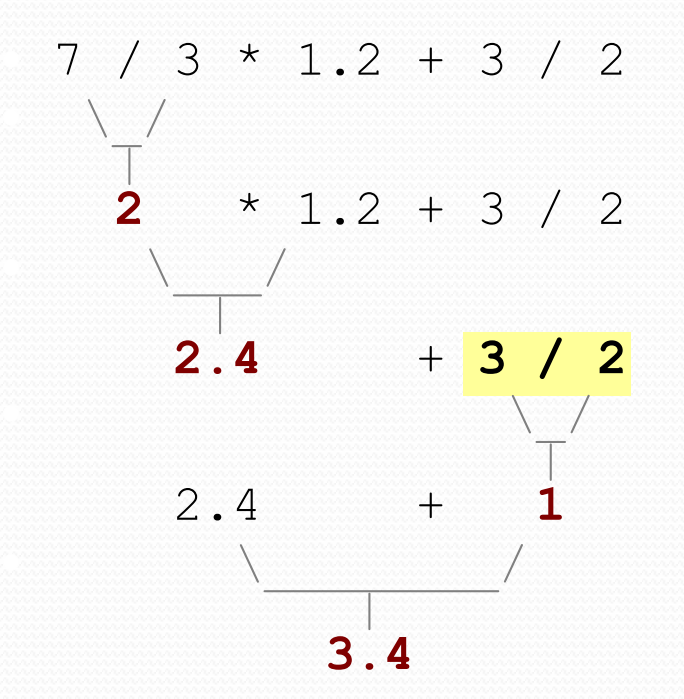

 $\bullet$  3 / 2 is 1 above, not 1.5.

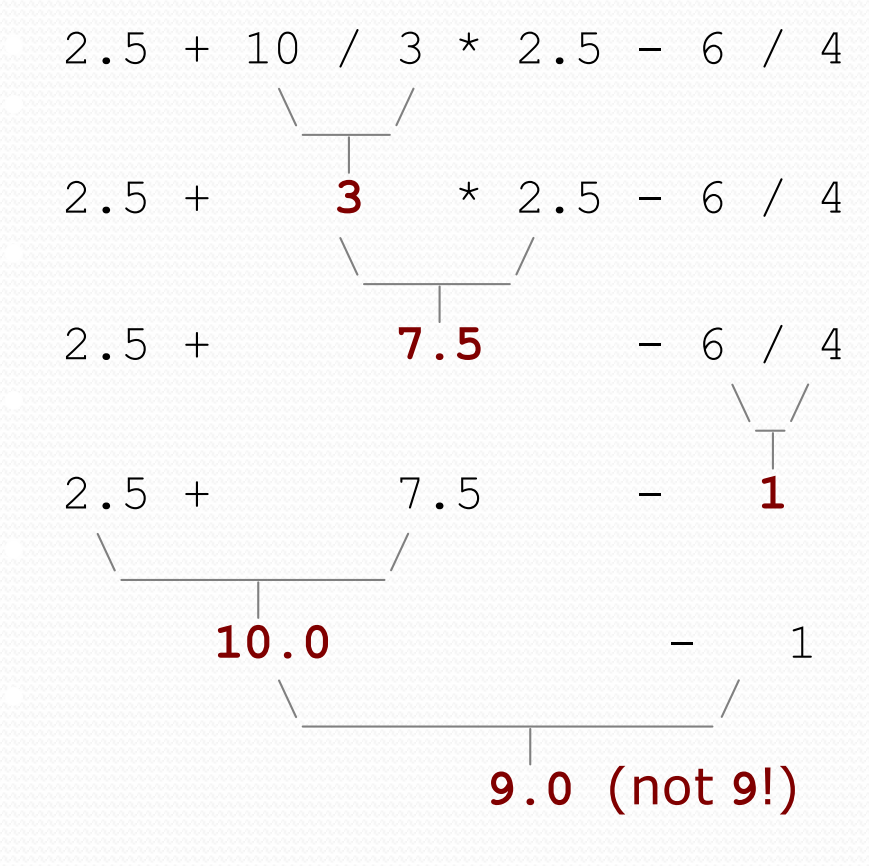

## String concatenation

- **string concatenation**: Using + between a string and another value to make a longer string.
	- "hello" + 42  $\;$  is "hello42"  $1 + "abc" + 2$  is " $1abc2"$  $"abc" + 1 + 2$  is  $"abc12"$  $1 + 2 + "abc"$  is "3abc" "abc" +  $9 * 3$  is "abc27"  $"1" + 1$  is  $"11"$  $4 - 1 + "abc"$  is "3abc"
- $\bullet$  Use + to print a string and an expression's value together.
	- System.out.println(**"Grade: " +** (95.1 + 71.9) / 2);
	- Output: Grade: 83.5